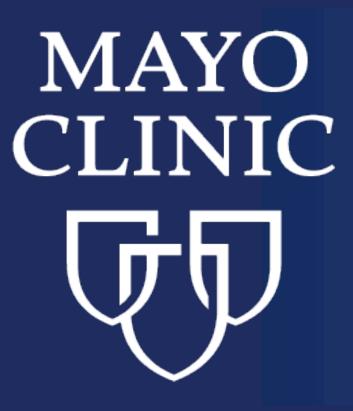

# Visualization of Text Annotations for Corpus Development

Huan He<sup>\*</sup>, Sunyang Fu, Liwei Wang, Andrew Wen, Sijia Liu, Sungrim Moon, Kurt Miller, and Hongfang Liu<sup>+</sup>

Department of AI and Informatics Research, Mayo Clinic, Rochester, MN, USA

\* He.Huan@mayo.edu <sup>+</sup> Liu.Hongfang@mayo.edu

# Background

A gold standard annotated corpus is usually indispensable for building high-quality language models for clinical natural language processing.

Existing text annotation tools can provide powerful features to cover various needs for corpus development, but few tools provide real-time visualization to support the needs of annotation analysis during the annotation process.

To address this need, we developed a corpus visualization module in *MedTator*, a serverless annotation tool.

MedTator doesn't require any runtime installation! You can check our online demo at: 间歇着美国

# **System Overview**

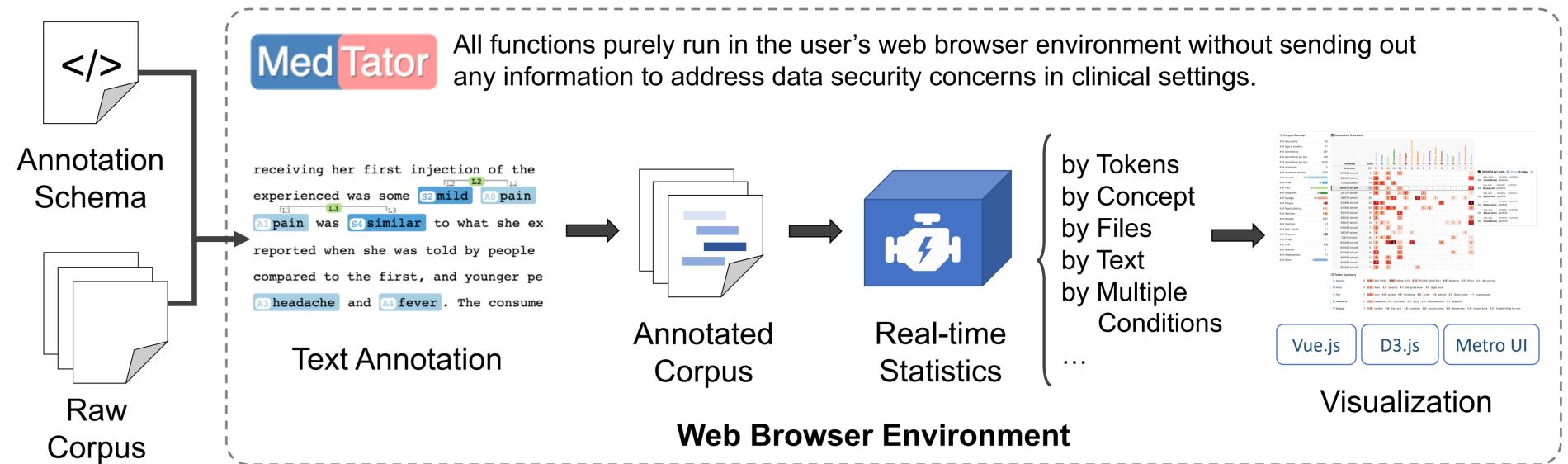

https://ohnlp.github.io/MedTator/

Source codes are available at: https://github.com/OHNLP/MedTator

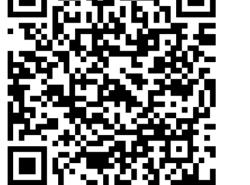

Users can annotate the corpus by using the Annotation Tab in MedTator, and the text annotations are saved in memory.

The annotations are analyzed in real-time and shown in the Statistics Tab.

### Visualization and Interactivity Designs

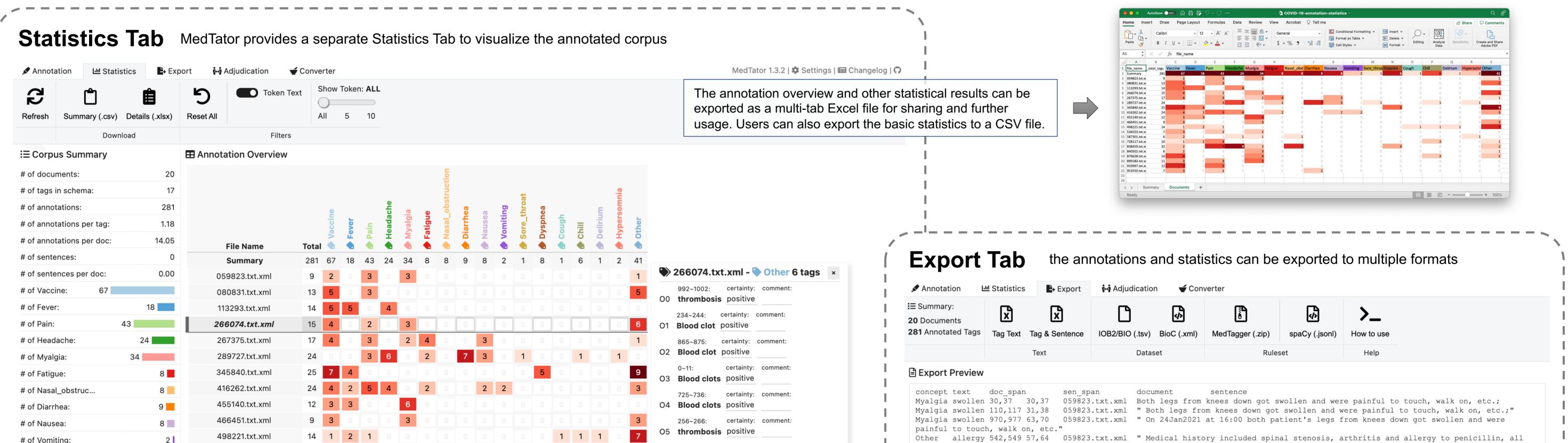

| The real-time statistics<br>are shared by the Export<br>Tab for exporting the<br>results to other formats. | Vaccine,<br>years) a<br>Vaccine<br>Vaccine,<br>years) a<br>Pain<br>Pain<br>Pain<br>Pain<br>Other<br>Other<br>Other<br>Other<br>male pat<br>hurt so<br>Other<br>pain on<br>right gr                                                                                                    | <pre>, Lot number EX923, in hosp<br/>at single dose for COVID-19<br/>PFIZER-BIONTECH 274,289 4<br/>, Lot number EX923, in hosp<br/>at single dose for COVID-19<br/>painful 47,54 47,54 09<br/>painful 127,134 48,55 09<br/>painful 987,994 80,87 09<br/>to touch, walk on, etc."<br/>Blood clot 0,10 0<br/>Blood clots 44,55 1<br/>Blood clot 368,378 22<br/>tient, who received Moderna<br/>much, blood clot in his le<br/>Blood clot 1019,1029<br/>the left side of his upper<br/>roin, which was treated by</pre>                                                                                                    | spital, via an unspecified route of<br>19 immunization."<br>47,62 059823.txt.xml " A 66-year<br>spital, via an unspecified route of<br>19 immunization."<br>059823.txt.xml Both legs from knew<br>059823.txt.xml " Both legs from knew<br>059823.txt.xml " On 24Jan2021 at 1<br>0,10 080831.txt.xml Blood clot<br>1,12 080831.txt.xml " Blood clot<br>1,12 080831.txt.xml " A spontan<br>ha's COVID-19 vaccine (mRNA-1273) a<br>left and right lung and blood clots<br>9 148,158 080831.txt.xml "<br>er body and was hospitalized, the for<br>y Eliquis."                                                                                                    | of administration in left arm from<br>ars-old male patient received BNT<br>of administration in left arm from<br>ees down got swollen and were pair<br>inees down got swollen and were pair<br>16:00 both patient's legs from k<br>in his left lung and right lung<br>ots in his right groin;"<br>meous report was received from a<br>and experienced terrible pain on<br>is in right groin."<br>On 14 Feb 2021, 3 days after var<br>tests revealed blood clot in his                                                                                                    | painful to touch, walk on, etc.;"<br>knees down got swollen and were                                                                                                    |
|----------------------------------------------------------------------------------------------------|----------------------------------------------------------------------------------------------------|----------------------------------------------------------------------------------------------------|----------------------------------------------------------------------------------------------------|----------------------------------------------------------------------------------------------------|----------------------------------------------------------------------------------------------------|
| are shared by the Export<br>Tab for exporting the<br>results to other formats.                             | Vaccine<br>Vaccine,<br>years) a<br>Pain<br>Pain<br>Pain<br>Pain<br>Pain<br>Other<br>Other<br>Other<br>male pat<br>hurt so<br>Other<br>pain on<br>right gr                                                                                                    | PFIZER-BIONTECH 274,289 4<br>, Lot number EX923, in hosp<br>at single dose for COVID-19<br>painful 47,54 47,54 09<br>painful 127,134 48,55 09<br>painful 987,994 80,87 09<br>to touch, walk on, etc."<br>Blood clot 0,10 0,<br>Blood clots 44,55 1,<br>Blood clot 368,378 22<br>tient, who received Moderna<br>much, blood clot in his le<br>Blood clot 1019,1029<br>the left side of his upper<br>groin, which was treated by                                                                                                    | 47,62 059823.txt.xml " A 66-year<br>spital, via an unspecified route or<br>19 immunization."<br>059823.txt.xml Both legs from knee<br>059823.txt.xml " Both legs from knee<br>059823.txt.xml " On 24Jan2021 at 3<br>0,10 080831.txt.xml Blood clot<br>1,12 080831.txt.xml " Blood clot<br>226,236 080831.txt.xml " A spontar<br>na's COVID-19 vaccine (mRNA-1273) a<br>left and right lung and blood clots<br>9 148,158 080831.txt.xml " a<br>spontar solution and blood clots<br>9 148,158 080831.txt.xml " a<br>spontar solution and blood clots<br>9 148,158 080831.txt.xml " a<br>spontar solution and blood solution and blood | of administration in left arm from<br>ees down got swollen and were pair<br>inees down got swollen and were pair<br>16:00 both patient's legs from k<br>in his left lung and right lung<br>ots in his right groin;"<br>ineous report was received from a<br>and experienced terrible pain on<br>is in right groin."<br>On 14 Feb 2021, 3 days after var<br>tests revealed blood clot in his                                                                                                    | om 19Jan2021 at 20:45 (at age of 66<br>inful to touch, walk on, etc.;<br>painful to touch, walk on, etc.;"<br>knees down got swollen and were<br>g;<br>a consumer concerning a 78 years old<br>n the left side of his upper body, it<br>accination, patient had a terrible                                                                                                    |
| are shared by the Export<br>Tab for exporting the<br>results to other formats.                             | years) a<br>Pain<br>Pain<br>Pain<br>painful<br>Other<br>Other<br>Other<br>male pat<br>hurt so<br>Other<br>pain on<br>right gr<br>Other                                                                                                    | at single dose for COVID-19<br>painful 47,54 47,54 09<br>painful 127,134 48,55 09<br>painful 987,994 80,87 09<br>to touch, walk on, etc."<br>Blood clot 0,10 0<br>Blood clots 44,55 1<br>Blood clot 368,378 22<br>tient, who received Moderna<br>much, blood clot in his left<br>Blood clot 1019,1029<br>the left side of his upper<br>proin, which was treated by                                                                                                    | 19 immunization."<br>059823.txt.xml Both legs from knee<br>059823.txt.xml "Both legs from knee<br>059823.txt.xml "On 24Jan2021 at 2<br>0,10 080831.txt.xml Blood clot<br>1,12 080831.txt.xml "Blood clot<br>226,236 080831.txt.xml "A spontan<br>ha's COVID-19 vaccine (mRNA-1273) a<br>left and right lung and blood clots<br>9 148,158 080831.txt.xml "<br>er body and was hospitalized, the for<br>y Eliquis."                                                                                                    | ees down got swollen and were pair<br>inees down got swollen and were pair<br>16:00 both patient's legs from k<br>in his left lung and right lung<br>ots in his right groin;"<br>ineous report was received from a<br>and experienced terrible pain on<br>is in right groin."<br>On 14 Feb 2021, 3 days after van<br>tests revealed blood clot in his                                                                                                    | <pre>inful to touch, walk on, etc.;<br/>painful to touch, walk on, etc.;"<br/>knees down got swollen and were<br/>g;<br/>a consumer concerning a 78 years old<br/>n the left side of his upper body, it<br/>accination, patient had a terrible</pre>                                                                                                    |
| Tab for exporting the results to other formats.                                                            | Pain<br>Jain<br>Pain<br>painful<br>Other<br>Other<br>male pat<br>hurt so<br>Other<br>pain on<br>right gr<br>Other                                                                                                    | painful 47,54 47,54 05<br>painful 127,134 48,55 05<br>painful 987,994 80,87 05<br>to touch, walk on, etc."<br>Blood clot 0,10 0,<br>Blood clots 44,55 1,<br>Blood clot 368,378 22<br>tient, who received Moderna<br>much, blood clot in his le<br>Blood clot 1019,1029<br>the left side of his upper<br>roin, which was treated by                                                                                                    | 059823.txt.xml Both legs from knew<br>059823.txt.xml "Both legs from knew<br>059823.txt.xml "On 24Jan2021 at 2<br>0,10 080831.txt.xml Blood clot<br>1,12 080831.txt.xml "Blood clot<br>226,236 080831.txt.xml "A spontage<br>na's COVID-19 vaccine (mRNA-1273) at<br>left and right lung and blood clots<br>9 148,158 080831.txt.xml "<br>er body and was hospitalized, the start<br>y Eliquis."                                                                                                    | inees down got swollen and were particles of the patient's legs from kinds in his left lung and right lung onts in his right groin;"<br>Ineous report was received from a and experienced terrible pain on its in right groin."<br>On 14 Feb 2021, 3 days after variates revealed blood clot in his                                                                                                    | painful to touch, walk on, etc.;"<br>knees down got swollen and were<br>g;<br>a consumer concerning a 78 years old<br>n the left side of his upper body, it<br>accination, patient had a terrible                                                                                                    |
| r •1 J&J vaccine<br>muscles pain                                                                           | Pain<br>painful<br>Other<br>Other<br>male pat<br>hurt so<br>Other<br>pain on<br>right gr<br>Other                                                                                                    | painful 987,994 80,87 05<br>to touch, walk on, etc."<br>Blood clot 0,10 0,<br>Blood clots 44,55 1,<br>Blood clot 368,378 22<br>tient, who received Moderna<br>much, blood clot in his le<br>Blood clot 1019,1029<br>the left side of his upper<br>roin, which was treated by                                                                                                    | 059823.txt.xml " On 24Jan2021 at 2<br>0,10 080831.txt.xml Blood clot<br>1,12 080831.txt.xml " Blood clot<br>226,236 080831.txt.xml " A spontar<br>ha's COVID-19 vaccine (mRNA-1273) a<br>left and right lung and blood clots<br>9 148,158 080831.txt.xml "<br>er body and was hospitalized, the for<br>y Eliquis."                                                                                                    | 16:00 both patient's legs from kinds<br>in his left lung and right lung<br>ots in his right groin;"<br>neous report was received from a<br>and experienced terrible pain on<br>is in right groin."<br>On 14 Feb 2021, 3 days after var<br>tests revealed blood clot in his                                                                                                    | knees down got swollen and were<br>g;<br>a consumer concerning a 78 years old<br>n the left side of his upper body, it<br>accination, patient had a terrible                                                                                                    |
| r ▶1 J&J vaccine<br>muscles pain<br>3 tenderness ▼3 muscle ache ▼2 Troubl                                  | Other<br>Other<br>Other<br>male pat<br>hurt so<br>Other<br>pain on<br>right gr<br>Other                                                                                                    | Blood clot 0,10 0,<br>Blood clots 44,55 1,<br>Blood clot 368,378 22<br>tient, who received Moderna<br>much, blood clot in his le<br>Blood clot 1019,1029<br>the left side of his upper<br>roin, which was treated by                                                                                                    | 0,10 080831.txt.xml Blood clot<br>1,12 080831.txt.xml "Blood clot<br>226,236 080831.txt.xml "A spontan<br>ha's COVID-19 vaccine (mRNA-1273) a<br>left and right lung and blood clots<br>9 148,158 080831.txt.xml "<br>er body and was hospitalized, the to<br>y Eliquis."                                                                                                    | ots in his right groin;"<br>neous report was received from a<br>and experienced terrible pain on<br>is in right groin."<br>On 14 Feb 2021, 3 days after var<br>tests revealed blood clot in his                                                                                                    | a consumer concerning a 78 years old<br>n the left side of his upper body, it<br>accination, patient had a terrible                                                                                                    |
| a muscles pain<br>3 tenderness ▼3 muscle ache ▼2 Troubl                                                    | Other<br>male pat<br>hurt so<br>Other<br>pain on<br>right gr<br>Other                                                                                                    | Blood clot 368,378 22<br>tient, who received Moderna<br>much, blood clot in his le<br>Blood clot 1019,1029<br>the left side of his upper<br>roin, which was treated by                                                                                                    | 226,236 080831.txt.xml " A spontan<br>ha's COVID-19 vaccine (mRNA-1273) a<br>left and right lung and blood clots<br>9 148,158 080831.txt.xml "<br>er body and was hospitalized, the to<br>y Eliquis."                                                                                                    | neous report was received from a<br>and experienced terrible pain on<br>s in right groin."<br>On 14 Feb 2021, 3 days after var<br>tests revealed blood clot in his                                                                                                    | n the left side of his upper body, it accination, patient had a terrible                                                                                                    |
| a muscles pain<br>3 tenderness ▼3 muscle ache ▼2 Troubl                                                    | hurt so<br>Other<br>pain on<br>right gr<br>Other                                                                                                    | much, blood clot in his le<br>Blood clot 1019,1029<br>the left side of his upper<br>roin, which was treated by                                                                                                    | left and right lung and blood clot:<br>9 148,158 080831.txt.xml "<br>er body and was hospitalized, the f<br>y Eliquis."                                                                                                    | s in right groin."<br>On 14 Feb 2021, 3 days after va<br>tests revealed blood clot in his                                                                                                    | accination, patient had a terrible                                                                                                    |
| a muscles pain<br>3 tenderness ▼3 muscle ache ▼2 Troubl                                                    | pain on<br>right gr<br>Other                                                                                                    | the left side of his upper<br>roin, which was treated by                                                                                                    | er body and was hospitalized, the t<br>y Eliquis."                                                                                                    | tests revealed blood clot in his                                                                                                    |                                                                                                    |
| a muscles pain<br>3 tenderness ▼3 muscle ache ▼2 Troubl                                                    | Other                                                                                                    |                                                                                                    |                                                                                                    | seous report was received from a                                                                                                    |                                                                                                    |
| 3 tenderness ▼3 muscle ache ▼2 Troubl                                                                      | Both                                                                                                    | 1                                                                                                    |                                                                                                    | leous report was received from a                                                                                                    | a consumer concerning a 78 years old 🅢                                                                                                    |
| 3 tenderness ▼3 muscle ache ▼2 Troubl                                                                      | Both                                                                                                    |                                                                                                    |                                                                                                    |                                                                                                    |                                                                                                    |
| 3 tenderness ▼3 muscle ache ▼2 Troubl                                                                      | Both                                                                                                    |                                                                                                    |                                                                                                    |                                                                                                    |                                                                                                    |
|                                                                                                    | legs                                                                                                    |                                                                                                    | 2/BIO format for                                                                                                    | <pre>{"label":"MYALGIA","pattern":"swollen","id": {"label":"MYALGIA","pattern":"sore arm","id" {"label":"MYALGIA","pattern":"trouble liftir</pre>                                                                                                    | ledTagger format                                                                                                    |
|                                                                                                    | from<br>knees                                                                                                    | 0                                                                                                    |                                                                                                    | {"label":"MYALGIA","pattern":"muscle aches",                                                                                                    |                                                                                                    |
|                                                                                                    |                                                                                                    |                                                                                                    | ing NLP models                                                                                                    | {"label":"OTHER","pattern":"thrombosis","id"                                                                                                    | or building rule-                                                                                                    |
| 3 > 455140.txt.xml 3 > 840502.txt.xml 2 > 26737                                                            |                                                                                                    | B-Myalgia (e.g.                                                                                                    | ., fine-tuning                                                                                                    | <pre>("label":"OTHER", "pattern": "trouble sleepin;<br/>("label":"OTHER", "pattern": "sepsis", "id":"Ot<br/>("label":"OTHER", "pattern": "sudden death", "i<br/>("label":"OTHER", "pattern": "died", "id":"Other<br/>"label":"OTHER", "pattern": "died", "id":"Other"</pre>                                                                                                    | ased NLP systems                                                                                                    |
| s of each token are listed, and the u                                                                      |                                                                                                    |                                                                                                    | RT NER models)                                                                                                    | <pre>{"label":"OTHER","pattern":"parkinson's dise {"label":"OTHER","pattern":"parkinsons dises {"label":"OTHER","pattern":"stroke history",</pre>                                                                                                    | r <b>spaCy</b> based                                                                                                    |
| e name to look back to the selected                                                                        | Parmur                                                                                                    |                                                                                                    |                                                                                                    | {"label":"OTHER","pattern":"bacterial pneumo                                                                                                    |                                                                                                    |
| in the Annotation Tab for revision.                                                                        | l couch                                                                                                    | -                                                                                                    |                                                                                                    |                                                                                                    | ulesets                                                                                                    |
|                                                                                                    | ~                                                                                                    |                                                                                                    |                                                                                                    |                                                                                                    |                                                                                                    |
|                                                                                                    |                                                                                                    |                                                                                                    |                                                                                                    |                                                                                                    |                                                                                                    |
|                                                                                                    |                                                                                                    |                                                                                                    |                                                                                                    |                                                                                                    |                                                                                                    |
|                                                                                                    |                                                                                                    |                                                                                                    |                                                                                                    |                                                                                                    |                                                                                                    |
| tion Tab MedTat                                                                                            | tor provides all c                                                                                                    | ore functions for te                                                                                                    | xt annotation tasks for m                                                                                                    | ultiple documents                                                                                                    |                                                                                                    |
|                                                                                                    |                                                                                                    |                                                                                                    |                                                                                                    |                                                                                                    |                                                                                                    |
| 🖞 Statistics 🔹 Export 🚧 Adjudication 🛫 C                                                                   | Converter                                                                                                    |                                                                                                    |                                                                                                    |                                                                                                    | MedTator 1.3.2   🏟 Settings   🖬 Changelog   🖓                                                                                                    |
| s 1294 chars                                                                                               |                                                                                                    |                                                                                                    | 0                                                                                                    | No Hint                                                                                                    | <i>A</i> <sub>a</sub> i                                                                                                    |
| 15 tags Save Sa                                                                                            | ave as Set Labels O                                                                                                    | Sentences 👌 Clear                                                                                                    | Color Only Show Lines                                                                                                    |                                                                                                    | chema Wiki                                                                                                    |
| on / dtd) 🚣 Annotation File (.xml) Save                                                                    | re File Label Dis                                                                                                    | bisplay Mode Search E                                                                                                    | Entity Marks Link Marks                                                                                                    | Hint Marks He                                                                                                    | lelp                                                                                                    |
| × 20 files I O3 Blood clots in                                                                             | arm;                                                                                                    |                                                                                                    |                                                                                                    |                                                                                                    |                                                                                                    |
| 9 <b>o</b> 2 Arm was sore;                                                                                 |                                                                                                    |                                                                                                    |                                                                                                    |                                                                                                    |                                                                                                    |
|                                                                                                    | ort was received fr                                                                                                    | om a healthcare profes                                                                                                    | sional concerning a 67-year-                                                                                                    | old, female patient, who rea                                                                                                    | ceived V3 Moderna 's COVID-19                                                                                                    |
| 15 <b>•</b> vaccine ( <u>vo</u> mRNA-12                                                                    | 273) and experience                                                                                                    | ed MOSore arm / POpain                                                                                                    | in arm and OlBlood clot in                                                                                                    | her arm/05thrombosis.                                                                                                    |                                                                                                    |
|                                                                                                    | dical history, as p                                                                                                    | provided by the reporte                                                                                                    | er included diabetes.                                                                                                    |                                                                                                    |                                                                                                    |
| 25 🗢<br>24 👝 5 Concomitant medica                                                                          | ations were not inc                                                                                                    | luded.                                                                                                    |                                                                                                    |                                                                                                    |                                                                                                    |
| 12 On 15 Feb 2021,                                                                                         | prior to the onset                                                                                                    | of the events, the pat                                                                                                    | cient received their first of                                                                                                    | two planned doses of vimm                                                                                                    | RNA-1273 (Lot number: 031M20A)                                                                                                    |
|                                                                                                    | r prophylaxis of CO                                                                                                    | OVID-19 infection.                                                                                                    |                                                                                                    |                                                                                                    | Entity Tags:                                                                                                    |
| 7 • 7 On 15 Feb 2021,                                                                                      | post vaccination t                                                                                                    | the patient experienced                                                                                                    | I MISore arm and her conditi                                                                                                    | on got worse.                                                                                                    |                                                                                                    |
|                                                                                                    | n to emergency room                                                                                                    | a with 04 Blood clots i                                                                                                    | in her arm.                                                                                                    |                                                                                                    | <ul> <li>2 Fever</li> <li>3 Pain</li> </ul>                                                                                                    |
| 32 • Action taken with                                                                                     |                                                                                                    |                                                                                                    |                                                                                                    |                                                                                                    | 4 Headache                                                                                                    |
| 6                                                                                                    |                                                                                                    | _                                                                                                    | _                                                                                                    | ;                                                                                                    | <ul> <li>5 Myalgia</li> <li>• q Fatigue</li> </ul>                                                                                                    |
| 11 •                                                                                                    |                                                                                                    |                                                                                                    | -                                                                                                    |                                                                                                    |                                                                                                    |
|                                                                                                    |                                                                                                    |                                                                                                    |                                                                                                    |                                                                                                    | e Diarrhea                                                                                                    |
|                                                                                                    |                                                                                                    | macron and cemporar as                                                                                                    | Sector Detween the use of                                                                                                    | the product and the start of                                                                                                    | date of t nausea                                                                                                    |
|                                                                                                    |                                                                                                    | Text                                                                                                    | Attributes                                                                                                    |                                                                                                    | 💊 a Sore_throat                                                                                                    |
|                                                                                                    | is opinio                                                                                                    | thrombosis                                                                                                    | certainty comment                                                                                                    |                                                                                                    | Dyspnea a Cough                                                                                                    |
| 0                                                                                                    |                                                                                                    |                                                                                                    | positive                                                                                                    |                                                                                                    | f Chill                                                                                                    |
| 2 🎙 Myalgia                                                                                                | M0 209~217                                                                                                    | Sore arm                                                                                                    | certainty comment                                                                                                    |                                                                                                    | g Delirium                                                                                                    |
| 0                                                                                                    |                                                                                                    |                                                                                                    | positive                                                                                                    |                                                                                                    | <ul> <li>z Hypersomnia</li> <li>x Other</li> </ul>                                                                                                    |
| 3 Nyalgia                                                                                                  | M1 645~653                                                                                                    | Sore arm                                                                                                    | certainty comment<br>positive                                                                                                    |                                                                                                    |                                                                                                    |
| ion 0 🎙 Myalgia                                                                                            | M2 852~860                                                                                                    | Sore arm                                                                                                    | certainty comment                                                                                                    |                                                                                                    |                                                                                                    |
| 0                                                                                                    |                                                                                                    |                                                                                                    | positive                                                                                                    |                                                                                                    |                                                                                                    |
| 0 🗣 Other 🝵                                                                                                | 01 234~244                                                                                                    | ,                                                                                                    |                                                                                                    |                                                                                                    |                                                                                                    |
| -                                                                                                    |                                                                                                    | Blood clot                                                                                                    | certainty comment                                                                                                    |                                                                                                    |                                                                                                    |
| 0                                                                                                    |                                                                                                    |                                                                                                    | certainty comment<br>positive                                                                                                    |                                                                                                    |                                                                                                    |
| 0<br>0 Other                                                                                               |                                                                                                    | Blood clot<br>Blood clot                                                                                                    |                                                                                                    |                                                                                                    |                                                                                                    |
| s<br>s                                                                                                    | Statistics Export i Adjudication i Save S<br>266074.txt.xml<br>1294 chars<br>15 tags Save S<br>a/ dtd) Annotation File (.xml) Save<br>20 files All 1<br>3 Annotation File (.xml) Save<br>20 files All 1<br>3 Arm was sore;<br>13 0<br>14 0<br>15 0<br>14 0<br>12 0<br>14 0<br>12 0<br>14 0<br>12 0<br>14 0<br>12 0<br>14 0<br>12 0<br>14 0<br>12 0<br>14 0<br>12 0<br>14 0<br>12 0<br>14 0<br>12 0<br>14 0<br>12 0<br>14 0<br>15 Feb 2021,<br>5 he was then take<br>Action taken with<br>16 0<br>11 0<br>11 0<br>12 0<br>11 0<br>12 0<br>11 0<br>12 0<br>11 0<br>12 0<br>11 0<br>12 0<br>11 0<br>12 0<br>11 0<br>12 0<br>14 0<br>10 0<br>15 Feb 2021,<br>5 he was then take<br>Action taken with<br>16 0<br>17 0<br>10 0<br>11 0<br>11 0<br>11 0<br>11 0<br>11 0<br>12 0<br>11 0<br>12 0<br>13 0<br>14 0<br>10 0<br>11 0<br>11 | Statistics       ► Export       i Adjudication       ✓ Converter         1294 chars<br>1294 chars<br>15 tags       Image: Save as<br>Save as<br>Save<br>Save as<br>Save as<br>Save as<br>Save as<br>Save as<br>Save<br>Save as<br>Save as<br>Sa | Statistics       Export       14 Adjudication       Converter         266074.txt.xml<br>1294 chars<br>15 tags       Image: Save Save as<br>Set Labels       Document<br>Set Labels       Sentences       Clear         1 (dd)       Annotation File (xml)       Save       Save Save as<br>Set Labels       Sentences       Clear         20 files       Image: Save Save as<br>14 do       1       Image: Save Save as<br>Set Labels       Sentences       Clear         2 of files       Image: Save Save Save Save Save Save Save Save                                                                                                    | Statistics       Export       H Adjudication       Converter         266074.trt.xml<br>1294 chars       Image: Save Save as<br>15 tags       Image: Save Save as<br>Save Save as<br>Save Save Save as<br>Save Save Save Save Save Save Save Save | Statistics       Is tayon       I Adductation       Converter         286074       Annotation File (xm)       Save       Save Save as SatLabels       Document       Search       Color - HD       Show Links       Image: Adductation File (xm)       Image: Adductation File (xm)       Image: |

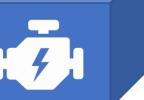

This work has been supported by the National Center for Advancing Translational Science of the National Institutes of Health under award number U01TR002062.